Министерство сельского хозяйства Российской Федерации ФГБОУ ВО «Красноярский государственный аграрный университет»

# **Е.В. Пыханова, Е.Ю. Власова**

## **Экономический анализ**

*Методические указания к выполнению курсовой работы*

*Электронное издание*

Красноярск 2018

*Рецензент*

*Рецензент: Смирнова В.П., канд. экон. наук, зам.директора по УВР Красноярского филиала ОУП ВО «АТиСО»*

## **Пыханова, Е.В.**

**Экономический анализ**: метод. указания к выполнению курсовой работы [Электронный ресурс] / Е.В. Пыханова, Е.Ю. Власова; Краснояр. гос. аграр. ун-т. Красноярск, 2018. – 26 с.

Издание содержит информацию о тематике, порядке выполнения и защиты курсовых работ и общие требования к оформлению пояснительной записки.

Предназначено для студентов, обучающихся по направлению подготовки 38.03.01 «Экономика», профиль «Финансы и бухгалтерский учет в АПК» очной и заочной форм обучения.

## Печатается по решению редакционно-издательского совета Красноярского государственного аграрного университета

## **ОГЛАВЛЕНИЕ**

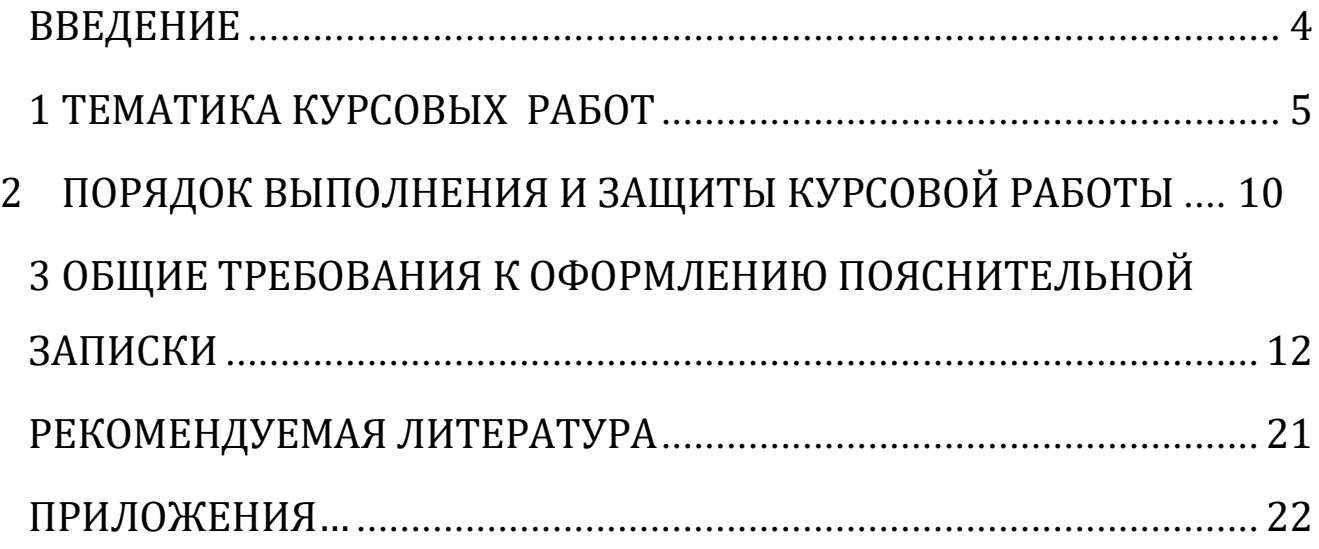

#### **ВВЕДЕНИЕ**

Профессиональная деятельность экономиста осуществляется во всех сферах народного хозяйства и направлена на профессиональное обслуживание функционирования хозяйствующих субъектов всех правовых форм собственности, сферы госбюджета и внебюджетных институциональных структур.

Реализация в дисциплине «*Экономический анализ*» требований ФГОС ВО и учебного плана по направлению 38.03.01 «*Экономика*» (профиль «*Финансы и бухгалтерский учет в АПК*») должна формировать сле- дующие компетенции:

а) *общепрофессиональные*;

б) *профессиональные*.

Задачами выполнения курсовой работы являются: закрепление и расширение теоретических знаний студентов по экономическому анализу; развитие навыков самостоятельной работы; способности устного выступления с докладом и умение аргументированно защищать свою позицию.

Курсовая работа выполняется студентами самостоятельно при консультации руководителя на данных конкретного предприятия.

Для выполнения курсовой работы предлагаются следующие основные темы:

## **Тема 1 Анализ финансового состояния предприятия (на примере предприятия АПК)**

В процессе анализа необходимо выяснить, какие изменения произошли в составе и структуре имущества предприятия и источниках его формирования; оценить состояние расчетов с дебиторами и кредиторами; определить платежеспособность предприятия на дату составления баланса, на период, равный продолжительности одного оборота краткосрочной дебиторской задолженности и всех оборотных средств; выяснить, является ли баланс предприятия абсолютно ликвидным (если не является, то определить, средств какой группы ликвидности недостаточно для расчета по обязательствам); определить тип финансовой ситуации; степень зависимости предприятия от внешних источников финансирования; оценить возможность финансового маневрирования; определить, за счет каких факторов и в какой степени изменился уровень деловой активности анализируемого предприятия; определить запас финансовой устойчивости, степень вероятности банкротства, ранг предприятия в комплексной дифференцированной динамической шкале финансовоэкономического состояния; разработать рекомендации, направленные на улучшение финансового состояния анализируемого предприятия.

#### **Тема 2 Анализ финансовых результатов деятельности предприятия (на примере предприятия АПК)**

В процессе анализа необходимо выяснить, как изменились абсолютная величина и структура прибыли до налогообложения (по отношению к плановому уровню и данным прошлых лет), за счет каких факторов (прибыли от текущей деятельности, прочих доходов и расходов) и в каком объеме; определить величину влияния на прибыль физической и финансовой производительности капитала и

по результатам анализа скорректировать сумму прибыли, отраженную в отчетности; оценить степень влияния факторов на изменение прибыли от реализации всей продукции и отдельных ее видов; оценить уровень и динамику показателей рентабельности, определить величину влияния факторов на изменение уровня рентабельности капитала, рентабельности затрат и рентабельности продаж; выявить резервы роста уровня финансовых результатов деятельности предприятия.

## **Тема 3 Анализ финансовых результатов от реализации продукции (на примере предприятия АПК)**

В процессе анализа необходимо оценить уровень и динамику финансовых результатов от реализации продукции в целом и отдельных ее видов; установить, какие виды продукции приносят предприятию прибыль, а какие – убыток; оценить степень влияния факторов на изменение прибыли от реализации всей продукции и отдельных ее видов; выяснить причины изменения факторов формирования прибыли от реализации отдельных видов продукции (изменение объема и структуры производимой продукции, уровня товарности, уровня среднереализационных цен на отдельные виды продукции, удельных переменных расходов и общей суммы постоянных затрат); оценить уровень и динамику показателей рентабельности; определить величину влияния факторов на изменение уровня рентабельности затрат и продаж; выявить резервы роста уровня финансовых результатов от реализации продукции.

## **Тема 4 Анализ использования, реализации и финансовых результатов от реализации продукции (один из видов) (на примере сельскохозяйственного предприятия)**

В процессе анализа необходимо определить соотношение объема производства и реализации продукции; выяснить, какая часть продукции используется на внутреннее потребление и по каким каналам; установить причины увеличения или уменьшения внутрихозяйственного потребления; оценить уровень и динамику финансовых результатов в реализации продукции, степень влияния факторов на изменение прибыли от реализации продукции; выяснить причины изменения факторов формирования прибыли от реализации продукции (изменение объема и структуры производимой продукции, уровня товарности, уровня среднереализационных цен на продукцию, удельных переменных расходов и общей суммы постоянных затрат); оценить уровень и динамику показателей рентабельности; определить величину влияния факторов на изменение уровня рентабельности затрат и продаж; выявить резервы роста уровня финансовых результатов от реализации продукции.

## **Тема 5 Анализ производства и себестоимости продукции (один из видов) (на примере сельскохозяйственного предприятия)**

В процессе анализа необходимо оценить эффективность производства данного вида продукции; дать оценку динамики и выполнения плана по производству и себестоимости продукции; оценить величину влияния факторов на изменение валового производства и себестоимости продукции, урожайности культур (продуктивности животных); выяснить причины изменения объема и структуры посевных площадей (поголовья и структуры стада), дать оценку влияния структурного фактора на изменение объема производимой продукции; выяснить причины экономии или перерасхода средств по каждой статье затрат; выявить резервы роста объема производства и снижения себестоимости продукции.

#### **Тема 6 Анализ производства и реализации продукции (на примере предприятия пищевой и перерабатывающей промышленности)**

В процессе анализа необходимо установить тенденцию изменения стоимости товарной и реализованной продукции; оценить степень выполнения плана по производству продукции в целом и по ассортименту; выяснить причины изменения качества производимой продукции, определить, на сколько изменилась стоимость товарной продукции в связи с изменением ее качества; оценить уровень влияния количественных и качественных показателей использования ресурсов на изменение стоимости выпускаемой продукции; выяснить, какие факторы и в какой степени способствовали изменению объема реализации продукции; определить процент выполнения плана договорных обязательств по поставкам продукции; выяснить, на сколько процентов фактический выпуск продукции в каждом квартале отклоняется от планового, определить потери предприятия в связи с неритмичной работой; выявить резервы роста объема производства и реализации продукции.

## **Тема 7 Анализ использования трудовых ресурсов и фонда оплаты труда (на примере предприятия АПК)**

В процессе анализа необходимо выяснить, обеспечено ли предприятие трудовыми ресурсами в целом и отдельными категориями работников; установить, соответствует ли фактическая структура трудовых ресурсов плановой; выявить тенденцию изменения показателей движения рабочей силы; определить общие, целодневные и внутрисменные потери рабочего времени, выяснить причины потерь и непроизводительных затрат рабочего времени; сопоставить фактический уровень производительности труда с плановым и уровнем прошлого года; оценить величину влияния факторов на изменение среднегодовой выработки одного работника; определить абсолютное и относительное отклонение фонда оплаты труда, относительную экономию (перерасход) средств на оплату труда в связи с различными темпами роста производительности и оплаты труда; выяснить причины экономии или перерасхода средств на оплату труда, выявить резервы роста производительности труда и эффективности использования средств на его оплату.

#### **Тема 8 Анализ использования производственных основных средств (на примере предприятия АПК)**

В процессе анализа необходимо изучить состав и структуру основных средств; определить уровень обеспеченности предприятия производственными основными средствами и активной их частью; сопоставить наличие основных средств в отчетном году с базисным годом; изучить динамику показателей движения и технического состояния основных средств; определить возрастной состав машин и оборудования; оценить степень выполнения плана ремонта основных средств; оценить работу машино-тракторного парка, грузового автотранспорта; установить величину влияния факторов на изменение уровня фондоотдачи производственных основных средств и активной их части; определить степень экстенсивной и интенсивной

загрузки оборудования, уровень использования производственной площади и производственной мощности; выявить резервы роста эффективности использования производственных основных средств.

## **Тема 9 Анализ затрат и себестоимости продукции (на примере предприятия пищевой и перерабатывающей промышленности)**

В процессе анализа необходимо выяснить, на сколько фактический прирост себестоимости продукции отличается от запланированного; определить величину влияния факторов на изменение себестоимости отдельных видов продукции и суммы затрат на 1 руб. товарной продукции; выяснить, является ли производство продукции материалоемким, трудоемким или фондоемким; сопоставить фактические показатели ресурсоемкости с запланированными и аналогичными показателями базисного года; оценить степень влияния факторов на изменение материалоемкости и зарплатоемкости продукции, определить состав и структуру расходов по обслуживанию производства и управления; выявить резервы снижения себестоимости продукции.

## **Тема 10 Анализ использования земельных угодий (на примере сельскохозяйственного предприятия)**

В процессе анализа необходимо изучить состав и структуру земельных угодий анализируемого предприятия; выяснить, какая доля земель используется в обороте и какая выведена из оборота; установить причины выведения земель из оборота; дать оценку выполнения плана мероприятий по улучшению земель, оценить целесообразность перевода одних видов угодий в другие; дать оценку влияния структурного фактора на изменение объема производимой продукции; оценить уровень интенсивности и эффективности использования земельных угодий; оценить эффективность производства кормовых и товарных культур; определить величину влияния факторов и выявить резервы роста эффективности использования земельных угодий.

Студент выбирает тему курсовой работы исходя из предложенной тематики или может предложить свою тему исследования, обосновав целесообразность ее разработки. Предложенная тема курсовой работы должна быть согласована с руководителем.

### **2 ПОРЯДОК ВЫПОЛНЕНИЯ И ЗАЩИТЫ КУРСОВОЙ РАБОТЫ**

Примерная структура и объем курсовой работы могут быть следующими:

**ВВЕДЕНИЕ** (1-2 с.). Во введении обосновывается актуальность выбранной темы, формулируются цель и задачи исследования, определяются объекты и предмет анализа, перечисляются методы исследования, которые использовались при выполнении работы, указываются источники информации для анализа, кроме литературных.

**1 Теоретические аспекты анализа** ... (по выбранной теме) (15- 20 с.). В этом разделе необходимо рассмотреть различные под- ходы к методике проведения анализа (по выбранной теме), показать преимущества и недостатки каждой методики.

**2 Организационно-экономическая характеристика предприятия** (13-16 с.).

Организационно-экономическая характеристика сельскохозяйственного предприятия включает в себя следующие основные подразделы:

Местоположение и природно-климатические условия хозяйствования.

Анализ размеров и специализации предприятия.

Анализ уровня, результативности и экономической эффективности интенсификации производства (или 2.3 Комплексная оценка всесторонней интенсификации производства).

Анализ финансовых результатов от реализации продукции.

Анализ платежеспособности и финансовой устойчивости организации (или 2.5 Комплексная оценка финансовоэкономического состояния предприятия).

Организационно-экономическая характеристика предприятия пищевой и перерабатывающей промышленности включает в себя следующие основные подразделы:

Юридический статус и местоположение предприятия.

Анализ размеров предприятия и ассортимента производимой продукции.

Комплексная оценка всесторонней интенсификации производства.

Анализ финансовых результатов от реализации продукции.

Анализ платежеспособности и финансовой устойчивости организации (или 2.5 Комплексная оценка финансово-экономического состояния предприятия).

Подраздел 2.4 не выполняется в курсовой работе по темам 2 и 3, подраздел 2.5 – по теме 1.

Основной раздел (25-30 с.). Название основного раздела совпадает с темой курсовой работы. Данный раздел является творческой работой студента. Основной раздел необходимо самостоятельно разбить на подразделы в соответствии с выбранной темой курсовой работы.

**ЗАКЛЮЧЕНИЕ** (2-3 с.). В сжатом виде формулируются выводы и предложения по результатам проведенного исследования. Выводы и предложения нумеруются.

**БИБЛИОГРАФИЧЕСКИЙ СПИСОК** (28-30 источников).

**ПРИЛОЖЕНИЯ** (исходные данные к курсовой работе, результаты анализа в какой-либо программной среде, например, «Excel»).

Оформленная курсовая работа сдается в методический кабинет кафедры «Бухгалтерский учет и статистика» на проверку руководителю. Незачтенная работа должна быть доработана в соответствии с замечаниями и сдана на проверку повторно. Зачтенная курсовая работа защищается перед комиссией, созданной на кафедре «Бухгалтерский учет и статистика». На защиту курсовой работы студент должен подготовить 3-5-минутный доклад, включающий в себя актуальность выбранной темы, цель, задачи, объект и предмет исследования, краткий анализ предмета исследования, предложения по устранению выявленных недостатков.

## **3 ОБЩИЕ ТРЕБОВАНИЯ К ОФОРМЛЕНИЮ ПОЯСНИТЕЛЬНОЙ ЗАПИСКИ<sup>1</sup>**

Пояснительная записка текстового документа (курсовой работы) выполняется любым печатным способом на одной стороне листа белой (писчей) бумаги формата А4 (210×297 мм) через 1,5 межстрочных интервала шрифтом *Times New Roman* 14 (в таблицах допускается размер шрифта 12-й кегль). Для акцентирования внимания на отдельных терминах, определениях, формулах и т.п. разрешается использовать другие шрифты и начертания.

Интервал между подразделами составляет 3 пт. Поля: слева, сверху и снизу – 25 мм, справа – 15 мм. Абзацы в тексте начинают отступом, равным 15-17 мм.

Нумерация страниц текстового документа должна быть сквозной и включать титульный лист и приложения. Страницы нумеруются арабскими цифрами. Номер страницы проставляется в центре нижней ее части, начиная со второй страницы раздела «ВВЕДЕНИЕ».

На последней странице раздела «ЗАКЛЮЧЕНИЕ» студент должен поставить дату окончания работы и подпись.

Перед переплетом и последующим предъявлением текстового документа на кафедру (преподавателю) студенту необходимо проверить**:**

 идентичность заголовков в содержании и работе, а также их общую редакционную согласованность;

последовательность размещения листов;

 наличие ссылок на рисунки, таблицы, приложения, литературные источники, правильность этих ссылок;

правильность нумерации рисунков, таблиц, приложений;

 общую редакционную согласованность заголовков таблиц и надписей;

 наличие подписей на заполненном титульном листе, бланке задания, календарном плане;

 наличие сквозной нумерации страниц и соответствие ей содержания.

<sup>&</sup>lt;sup>1</sup> Более подробно см.: Матюшев В.В. Положение по оформлению текстовой и графической части учебных и научных работ (общие требования) / Т.Н. Бастрон, В.В. Матюшев, Л.П. Шатурина; Краснояр. гос. аграр. ун-т. Красноярск, 2007. – 66 с.

#### **Нумерация разделов и подразделов**

Каждый раздел рекомендуется начинать с новой страницы. Наименование разделов и подразделов размещается с абзацного отступа строчными буквами (кроме первой прописной), в конце точка не ставится, например:

3 Анализ использования трудовых ресурсов

Подразделы также нумеруются арабскими цифрами в пределах каждого раздела. После номера раздела, подраздела, пункта и подпункта в тексте точку не ставят, например:

Анализ обеспеченности предприятия трудовыми ресурсами

Анализ использования фонда рабочего времени

**ВВЕДЕНИЕ**, **ЗАКЛЮЧЕНИЕ** и **БИБЛИОГРАФИЧЕСКИЙ СПИ-СОК** не нумеруются и пишутся прописными буквами.

Переносы слов в заголовках не допускаются. Не разрешается размещать заголовки и подзаголовки в нижней части страницы, если на ней не помещается более 2-3 строк последующего текста.

Расстояние между заголовком и текстом должно быть равно трем интервалам.

Внутри пунктов или подпунктов могут быть приведены перечисления. Перед каждым перечислением следует ставить дефис или, строчную букву, после которой ставится скобка, *например*:

В процессе анализа финансовой отчетности в зависимости от поставленных целей решаются несколько самостоятельных, но тесно взаимосвязанных задач:

 оценка имущественного и финансового состояния организации;

 определение потенциальных возможностей организации и уровня эффективности использования ее ресурсов;

 обоснование объективной потребности организации в инвестициях;

 прогнозирование имущественного и финансового состояния организации.

Или *другой пример*:

Для достижения поставленной цели требовалось решить следующие задачи:

1) определить назначение, информационную базу, методы проведения анализа финансовой отчетности;

2) определить этапы анализа финансовой отчетности предприятия;

3) дать оценку основным экономическим показателям, содержащимся в бухгалтерской отчетности;

- 4) выявить негативные явления;
- 5) обосновать оптимальную структуру капитала.

#### **Оформление таблиц, формул, рисунков**

Используемый в пояснительной записке цифровой материал, обобщенный и систематизированный, сводится в таблицы.

Все таблицы должны иметь названия и порядковый номер. Таблицы нумеруются арабскими цифрами. Нумерация таблиц либо сквозная (*например:* Таблица 9 – Анализ ликвидности баланса), либо в пределах раздела (*например:* Таблица 2.4 – Анализ ликвидности баланса). Перенос слов в названии таблиц не допускается. Точка в конце названия таблицы не ставится.

Таблицы каждого приложения обозначают отдельной нумерацией арабскими цифрами с добавлением перед цифрой обозначения приложения. Если в документе одна таблица, она должна быть обозначена «Таблица 1» или «Таблица Б.1», если она приведена в приложении Б.

Таблицу размещают после первого упоминания о ней в тексте. Ссылки в тексте должны быть на все таблицы, *например:* в таблице 2.4. или (см. табл. 2.4).

Заголовки граф таблицы начинают с прописных букв, а подзаголовки – со строчных, если они составляют одно предложение с заголовком. В конце заголовков и подзаголовков таблиц знаки препинания не ставят. Заголовки указывают в единственном числе. Заголовки граф, как правило, записывают параллельно строкам таблицы, *например:*

Таблица 3.8 – Изменения в составе и структуре кредиторской задолженности в 2017 г.

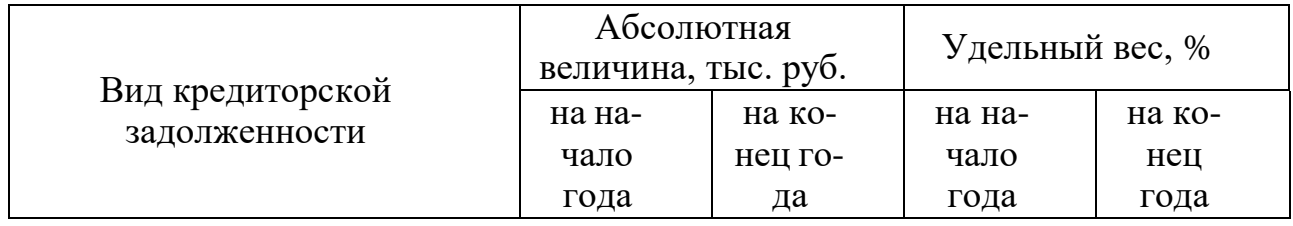

При необходимости допускается перпендикулярное расположение заголовков граф, *например:*

## Таблица 4.3 Обеспеченность предприятия основными средствами и энергетическими ресурсами

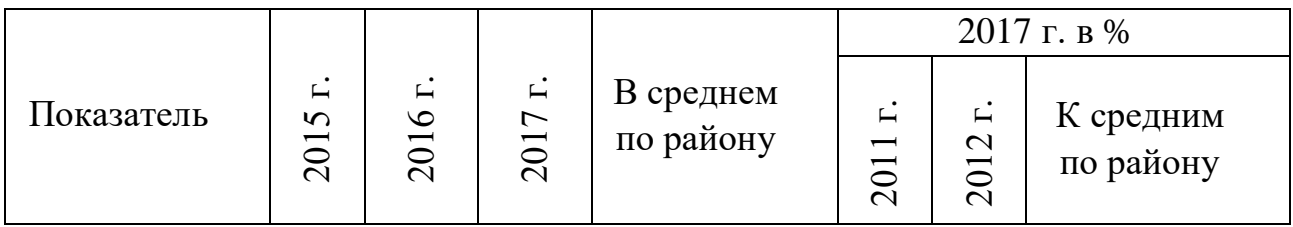

Если все цифровые данные имеют одинаковые измерители, то обозначение измерителей помещают над таблицей, *например:*

Таблица 3.20 Анализ движения собственного капитала (тыс. руб.)

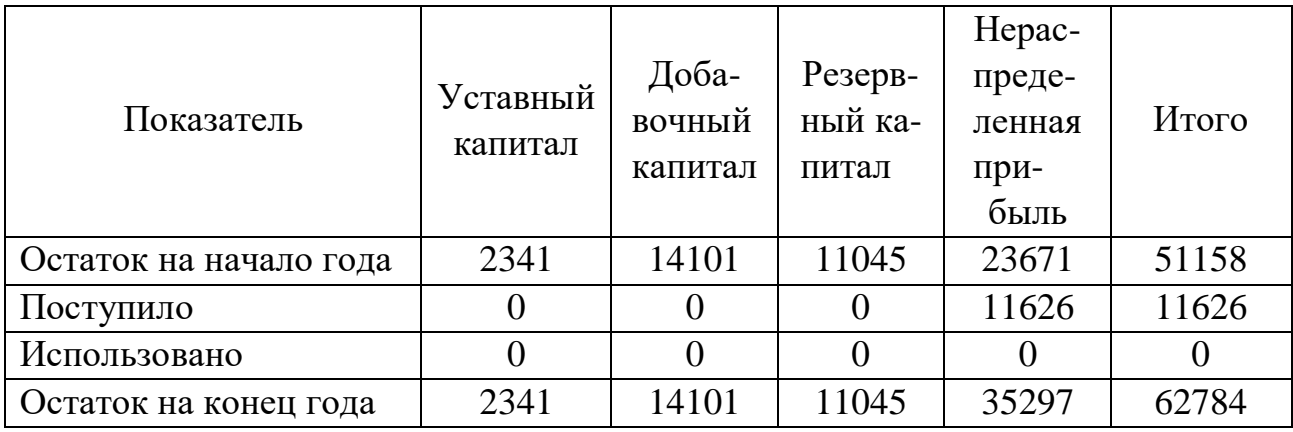

Если строки или графы таблицы выходят за формат страницы, ее делят на части, помещая одну часть под другой, при этом в каждой части таблицы повторяют ее головку и боковик. При делении таблицы на части допускается ее головку или боковик заменять соответственно номером граф и строк.

Если цифровые данные в графах таблицы имеют различные измерители, то их указывают в заголовке каждой графы, *например:*

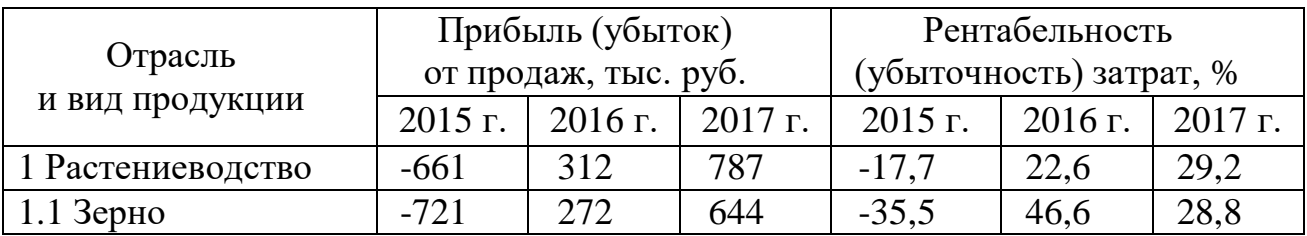

#### Таблица 2.6 − Финансовые результаты от продажи продукции

Переносить таблицу на следующую страницу не рекомендуется. В случае переноса таблицы на следующую страницу, заголовок помещается только над ее первой частью. На другой странице над таблицей помещают слова «Продолжение таблицы». Вместо заголовков граф проставляют их номера, например:

Продолжение табл. 3.5

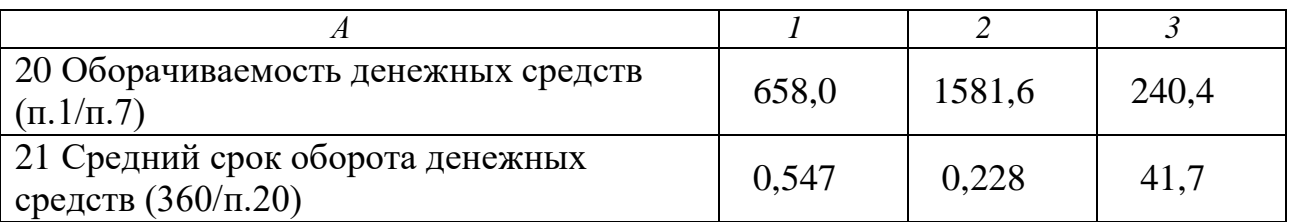

Для сокращения текста заголовков и подзаголовков граф отдельные понятия заменяют общепринятыми буквенными обозначениями или другими обозначениями, если они пояснены в тексте, или непосредственно под таблицей, например:

Таблица 4.7 Анализ эффективности производства кормовых культур\*

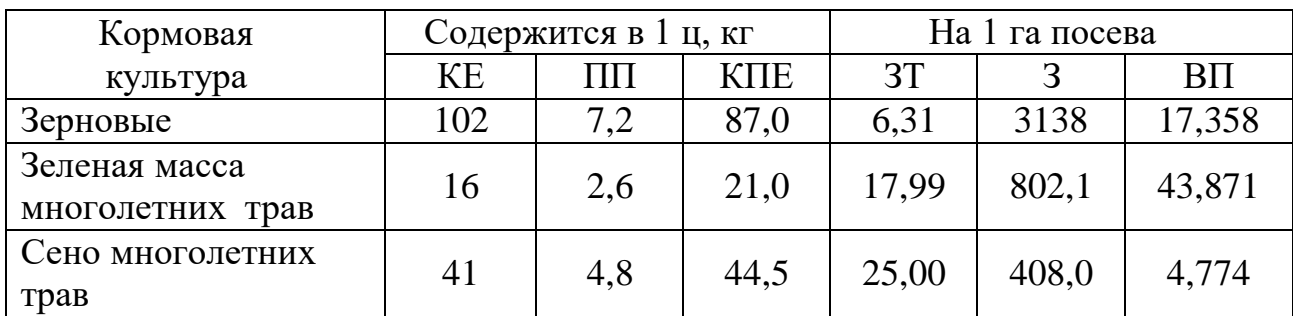

\* в таблице приняты следующие сокращения: КЕ – кормовые единицы; ПП – переваримый протеин; КПЕ – кормопротеиновые единицы, ЗТ – затраты труда, чел.-ч; 3 - издержки производства, руб., ВС - валовой сбор продукции, ц

В пояснительной записке рекомендуется применять наглядные средства подачи материала − иллюстрации: графики, диаграммы, схемы и др.

Весь графический материал обозначается единым наименованием «рисунок». Иллюстрации располагают после первого упоминания о них в тексте или на следующей странице.

Все иллюстрации нумеруют арабскими цифрами сквозной нумерацией (*например:* Рисунок 8 – Темпы роста валового производства зерна) или в пределах раздела (*например:* Рисунок 3.5 – Темпы роста валового производства зерна). Все подписи на графиках и другом иллюстративном материале пишут стандартным шрифтом с прописной буквы после пояснительных данных и располагают по центру, точка в конце не ставится, *например:*

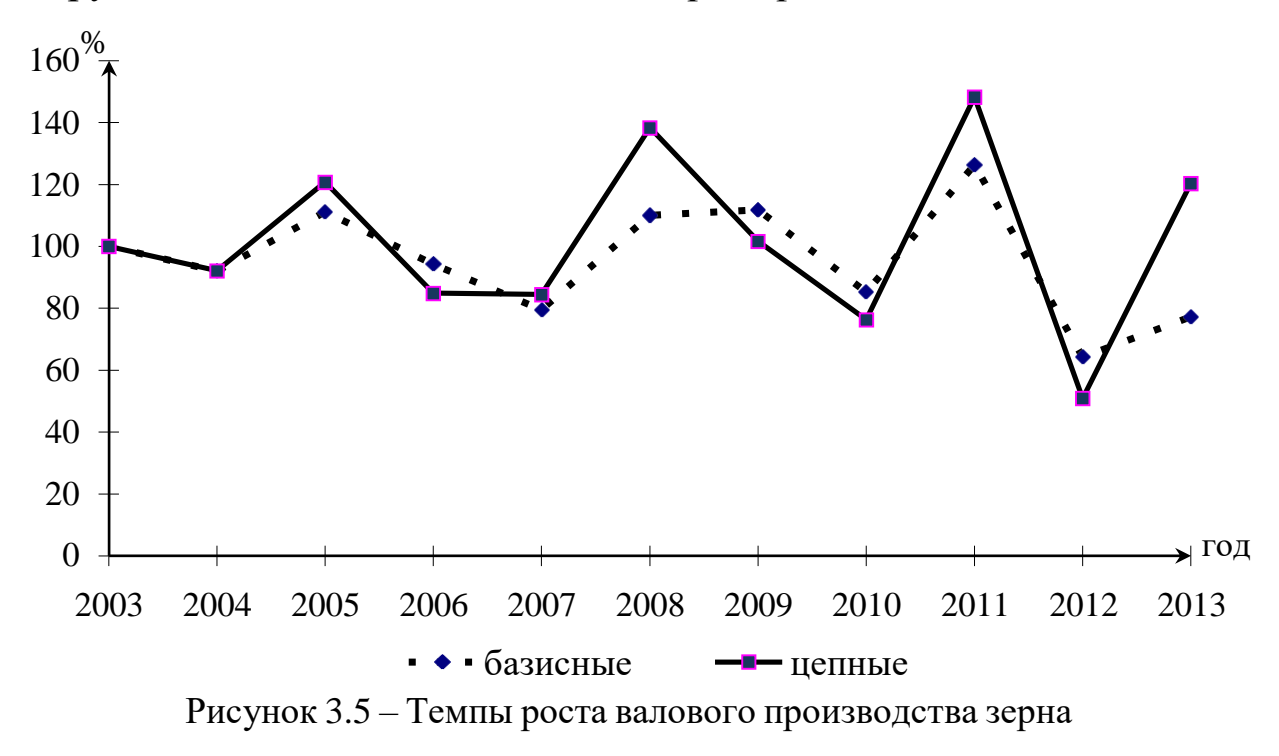

Иллюстрации могут располагаться в приложении в качестве вспомогательного материала.

Иллюстрации каждого приложения обозначают отдельной нумерацией арабскими цифрами с добавлением перед цифрой обозначения приложения (*например:* Рисунок Б.1).

Формулы следует выделять из текста в отдельную строку. Выше и ниже каждой формулы или уравнения должно быть оставлено не менее одной свободной строки.

Формулы нумеруют порядковой нумерацией в пределах всего документа или в пределах раздела арабскими цифрами в круглых скобках в крайнем правом положении на строке.

Знаки препинания в конце формулы, а также перед ней применяют в соответствии с общими правилами пунктуации.

Пояснение значений символов и числовых коэффициентов следует приводить непосредственно под формулой в той же последовательности, в которой они даны в формуле. Первая строка должна начинаться со слова «где» без двоеточия после него. Значение каждого символа дают с новой строки, *например:*

$$
K_{\rm cn} = \frac{100}{\sum_{i=1}^{n} y_{\rm A_i} (2n_i - 1)},
$$
\n(1.1)

где К<sub>сп</sub> - коэффициент специализации;

Уд*<sup>i</sup>* удельный вес *i*-го вида продукции в общем ее объеме;

n*<sup>i</sup>* порядковый номер *i*-го вида продукции по его удельному весу в убывающем ранжированном ряду.

Формулы, следующие одна за другой и не разделенные текстом, разделяют запятой. Ссылки в тексте на порядковые номера формул дают в скобках, *например:* в формуле (1.1).

#### **Структура пояснительной записки**

В общем случае пояснительная записка курсовой работы должна содержать титульный лист, задание, реферат, календарный план, содержание, введение, основную часть, заключение, библиографический список и приложения.

Оформление каждой составляющей пояснительной записки можно посмотреть в учебных примерах [6].

Задание на курсовую работу выдается преподавателем персонально каждому студенту.

Реферат – это краткая характеристика текстового документа. В реферате должна содержаться информация об общем объеме пояснительной записки, количестве иллюстраций, рисунков, таблиц, использованных литературных источников, приложений, перечень ключевых слов.

Перечень ключевых слов должен включать от 5 до 15 слов или словосочетаний из текста документа, которые в наибольшей степени

характеризуют его содержание и обеспечивают возможность информационного поиска. Ключевые слова приводятся в именительном падеже и печатаются строчными буквами в строку через запятые.

В тексте реферата также необходимо указать цель, задачи, объекты анализа, основные способы, приемы и методы проведения аналитических процедур, результаты анализа и рекомендации, направленные на устранение выявленных недостатков.

Содержание включает в себя введение, наименование всех разделов, подразделов и пунктов (если они имеют наименование) заключение, библиографический список и приложения с указанием номеров страниц, с которых начинаются элементы работы.

**Библиографический список** должен содержать все литературные источники, на которые есть ссылки в текстовой работе. Источники следует располагать в алфавитном порядке или в порядке появления ссылок на них в тексте документа и нумеровать арабскими цифрами без точки, а печатать с абзацного отступа.

При ссылках на использованный источник в квадратных скобках указывают номер, под которым он значится в библиографическом списке, при необходимости указываются том, страница и т.п., например: [7, т. 1, с. 20].

**Приложения** располагаются в конце работы. Каждое приложение следует начинать с новой страницы с указанием наверху посередине страницы слова «Приложение» и его обозначения, а под ним в скобках для обязательного приложения пишут слово «**обязательное**», а для информационного – **рекомендуемое** или **справочное**.

Приложения обозначают заглавными буквами русского алфавита, начиная с А, за исключением букв Е, З, Й, О, Ч, Ь, Ы, Ъ. После слова «Приложение» следует буква, обозначающая его последовательность. Допускается обозначение приложений буквами латинского алфавита, за исключением букв I и О. Если в документе одно приложение, оно обозначается «Приложение А».

Приложение должно иметь заголовок, который записывают симметрично относительно текста с прописной буквы отдельной строкой. Приложениями могут быть графический материал, таблицы большого формата, расчеты, описания алгоритмов и программ задач, решаемых на ЭВМ, копии подлинных документов, выдержки из отчетных материалов, производственные планы и протоколы, и

т.п. По форме они могут представлять собой текст, таблицы, графики, карты и т.д.

Приложения должны иметь общую с остальной частью документа сквозную нумерацию страниц.

Все приложения должны быть перечислены в содержании документа с указанием их номеров и заголовков (при наличии).

## **РЕКОМЕНДУЕМАЯ ЛИТЕРАТУРА**

<span id="page-20-0"></span>1. **Алексеева, А.И.** Комплексный экономический анализ хозяйственной деятельности: учеб. пособие / А.И. Алексеева, А.В. Малеева, Л.И. Ушвицкий; под ред. А.И. Алексеевой. – М.: КноРус, 2016. – 688 с.

2. **Бережная, Е.В.** Диагностика финансово-экономического состояния организации: учеб. пособие / Е.В. Бережная, О.В. Бережная, О.И. Косьмина. – М.: Инфра-М, 2016. – 304 с.

3. **Ендовицкий, Д.А.** Финансовый анализ: учеб. / Д.А. Ендовицкий, Н.П. Любушин, Н.Э. Бабичева. – М.: КноРус, 2015. – 256 с.

4. **Косолапова, М.В.** Комплексный экономический анализ хозяйственной деятельности: учеб. / М.В. Косолапова, В.А. Свободин. – М.: Дашков и К о , 2014. – 247 с. – Режим доступа: http:// e.lanbook.com/books /element.php?pl1\_id=56233.

5. **Маркарьян, Э.А.** Экономический анализ хозяйственной деятельности: учеб. пособие / Э.А. Маркарьян, Г.П. Герасименко, С.Э. Маркарьян. М.: КноРус, 2015. 532 с. Режим доступа: http:// e.lanbook.com/books/element.php? pl1\_id =53628.

6. **Пожидаева, Т.А.** Анализ финансовой отчетности: учеб. пособие для вузов / Т.А. Пожидаева. – М.: КноРус, 2015. – 320 с.

7. **Прыкина, Л.В.** Экономический анализ предприятия: учеб. / Л.В. Прыкина. – М.: Дашков и К°, 2016. – 253 с. – Режим доступа: http:// e.lanbook.com/books/ element.php? pl1\_id =70608.

8. **Пыханова, Е.В.** Экономический анализ: учеб. пособие для вузов / Е.В. Пыханова, Е.Ю. Власова; Краснояр. гос. аграр. ун-т. – Красноярск, 2011. – 458 с.

9. **Романова, Т.В.** Практикум по комплексному экономическому анализу хозяйственной деятельности: учеб. пособие / Т.В. Романова, Т.В. Андреева. – М.: ФЛИНТА, 2016. – 292 с. – Режим доступа: [http://e.lanbook.com/books/element.php?pl1\\_id=83797.](http://e.lanbook.com/books/element.php?pl1_id=83797)

10. **Савицкая, Г.В.** Анализ хозяйственной деятельности предприятий: учеб. пособие / Г.В. Савицкая. − М.: Инфра-М, 2015. − 384 с.

## **ПРИЛОЖЕНИЯ**

## **Приложение А**

## **Образец оформления титульного листа**

<span id="page-21-0"></span>Министерство сельского хозяйства Российской Федерации Департамент научно-технологической политики и образования Федеральное государственное бюджетное образовательное учреждение высшего образования «Красноярский государственный аграрный университет»

> Институт экономики и управления АПК Кафедра бухгалтерского учета и статистики Дисциплина: Экономический анализ Направление: 38.03.01 «Экономика» Профиль: «Финансы и бухгалтерский учет в АПК»

#### **КУРСОВАЯ РАБОТА**

Тема: Анализ производства и себестоимости зерна на примере ЗАО «Дельта» Мурыгинского района 02.Э58. .ПЗ

Выполнил студентка группы э-31-140 Иванова С.А. (очное отделение)

Проверил

к.т. н., доцент Пыханова Е.В.

#### **Образец оформления задания по курсовой работе**

Министерство сельского хозяйства Российской Федерации Департамент научно-технологической политики и образования Федеральное государственное бюджетное образовательное учреждение высшего образования «Красноярский государственный аграрный университет» Институт экономики и управления АПК Направление: 38.03.01 «Экономика» Профиль: «Финансы и бухгалтерский учет в АПК»

#### **ЗАДАНИЕ ПО КУРСОВОЙ РАБОТЕ**

студентки Ивановой Светланы Алексеевны

1. **Тема работы:** Анализ производства и себестоимости зерна на примере ЗАО «Дельта» Мурыгинского района.

2. **Срок сдачи студентом законченной работы**: 21.04.2018 г.

3. **Исходные данные к работе:** научно-методическая литература, данные бухгалтерского, статистического, оперативного учета и отчетности, первичные, плановые, нормативные документы по растениеводству.

4. **Содержание расчетно-пояснительной записки:** обзор научной литературы по теме исследования, организационно-экономическая характеристика предприятия, оценка динамики и выполнения плана по производству и себестоимости продукции, анализ влияния факторов на изменение уровня исследуемых показателей, поиск резервов роста валового производства зерна и снижения себестоимости 1 ц зерна.

5. **Перечень графического материала**: 12 рис.

6. **Дата выдачи задания:** 9.09. 2017 г.

Руководитель к.т.н., доцент Пыханова Е.В.

Задание принял к исполнению Иванова С.А.

## **Образец оформления календарного плана**

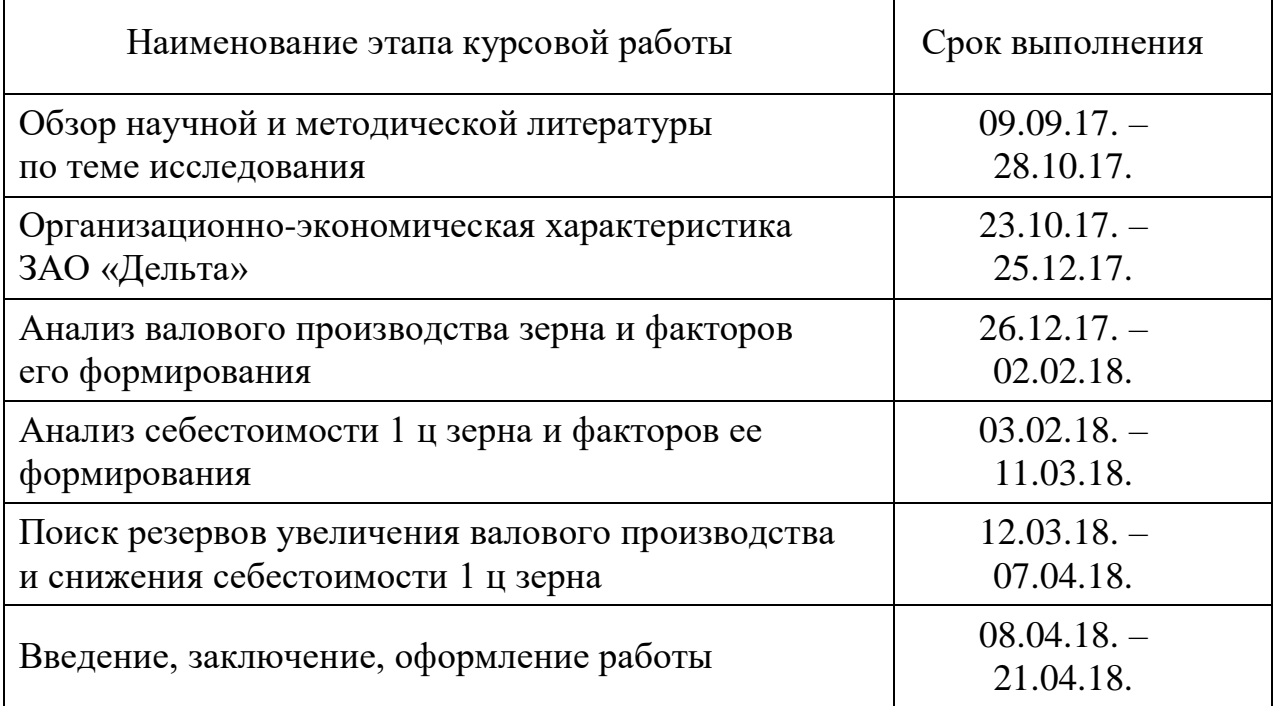

## **КАЛЕНДАРНЫЙ ПЛАН**

Руководитель к. т.н., доцент Пыханова Е.В.

Задание принял к исполнению принял к исполнению

**Приложение Г**

## **Образец оформления реферата**

#### **РЕФЕРАТ**

Курсовая работа включает 69 с., 25 табл., 12 рис., 31 лит. источник, 4 прил.

УРОЖАЙНОСТЬ ЗЕРНОВЫХ, ВАЛОВОЙ СБОР ЗЕРНА, РАЗМЕР ПОСЕВНЫХ ПЛОЩАДЕЙ, СЕБЕСТОИМОСТЬ 1 Ц ЗЕРНА, СТАТЬИ ЗА-ТРАТ.

Работа выполнялась на основе данных бухгалтерского, статистического, оперативного учета и отчетности ЗАО «Дельта» Мурыгинского района.

Цель работы – оценка достигнутого уровня и изыскание резервов роста валового производства и снижения себестоимости 1 ц зерна в ЗАО «Дельта» Мурыгинского района.

В процессе анализа изучена динамика валового производства зерна, размера и структуры посевных площадей, урожайности культур, себестоимости 1 ц зерна, дана оценка влияния факторов на изменение их уровня, выяснены причины изменения факторов формирования валового производства и себестоимости 1 ц зерна, проведен анализ себестоимости 1 ц зерна по отдельным статьям затрат.

По результатам проведенного исследования выявлены резервы роста валового производства зерна и снижения себестоимости 1 ц зерна.

Предложения – увеличение количества вносимых удобрений, разработка оптимальной структуры севооборота, недопущение отклонений от агротехнических сроков уборки зерновых.

## **ЭКОНОМИЧЕСКИЙ АНАЛИЗ**

*Методические указания к выполнению курсовой работы*

Пыханова Елена Викторовна Власова Елена Юрьевна

*Электронное издание*

Редактор Л.Э. Трибис

Подписано в свет 28.04. 2018. Регистрационный номер 55 Редакционно-издательский центр Красноярского государственного аграрного университета 660017, Красноярск, ул. Ленина, 117 e-mail: [rio@kgau.ru](mailto:rio@kgau.ru)